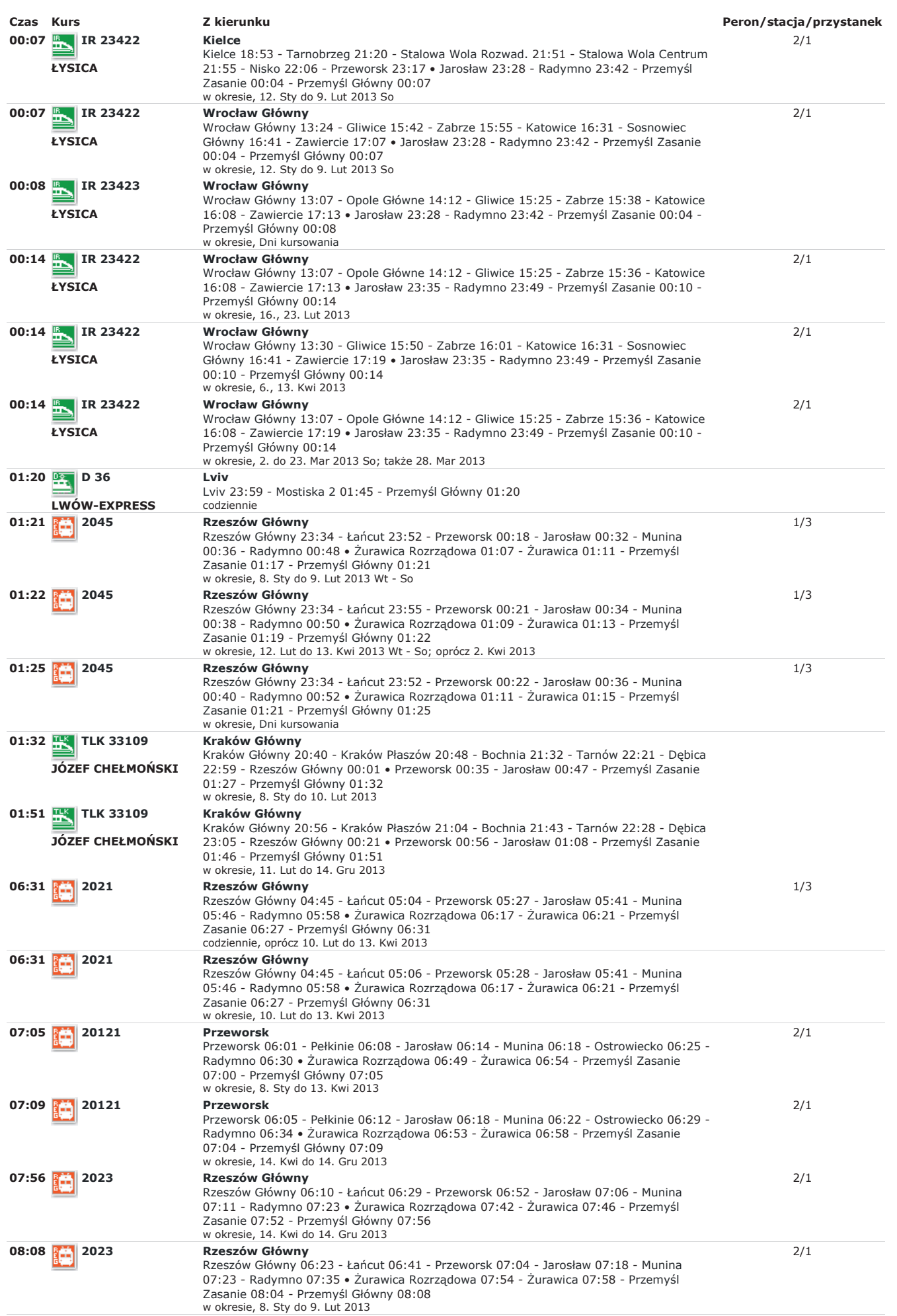

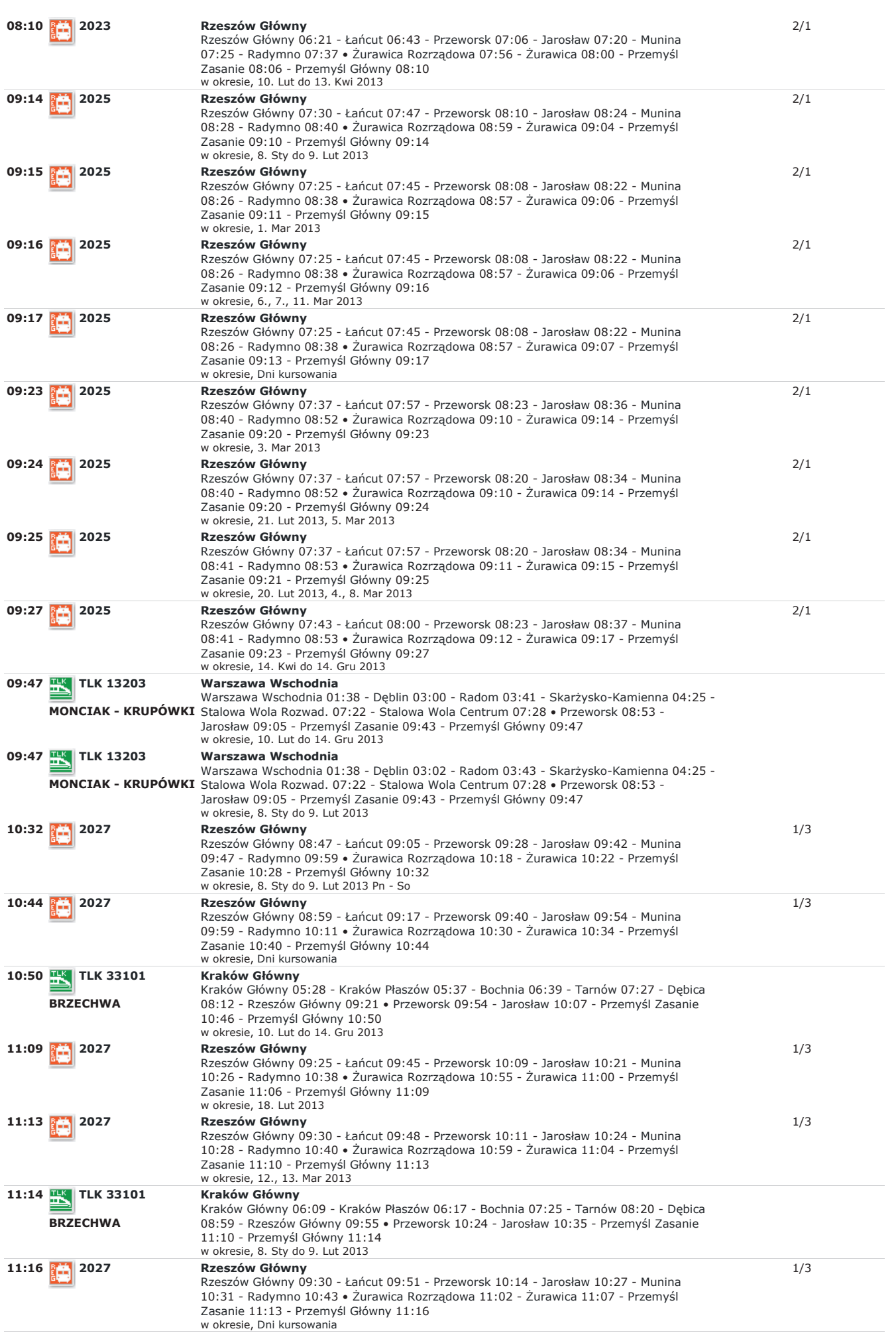

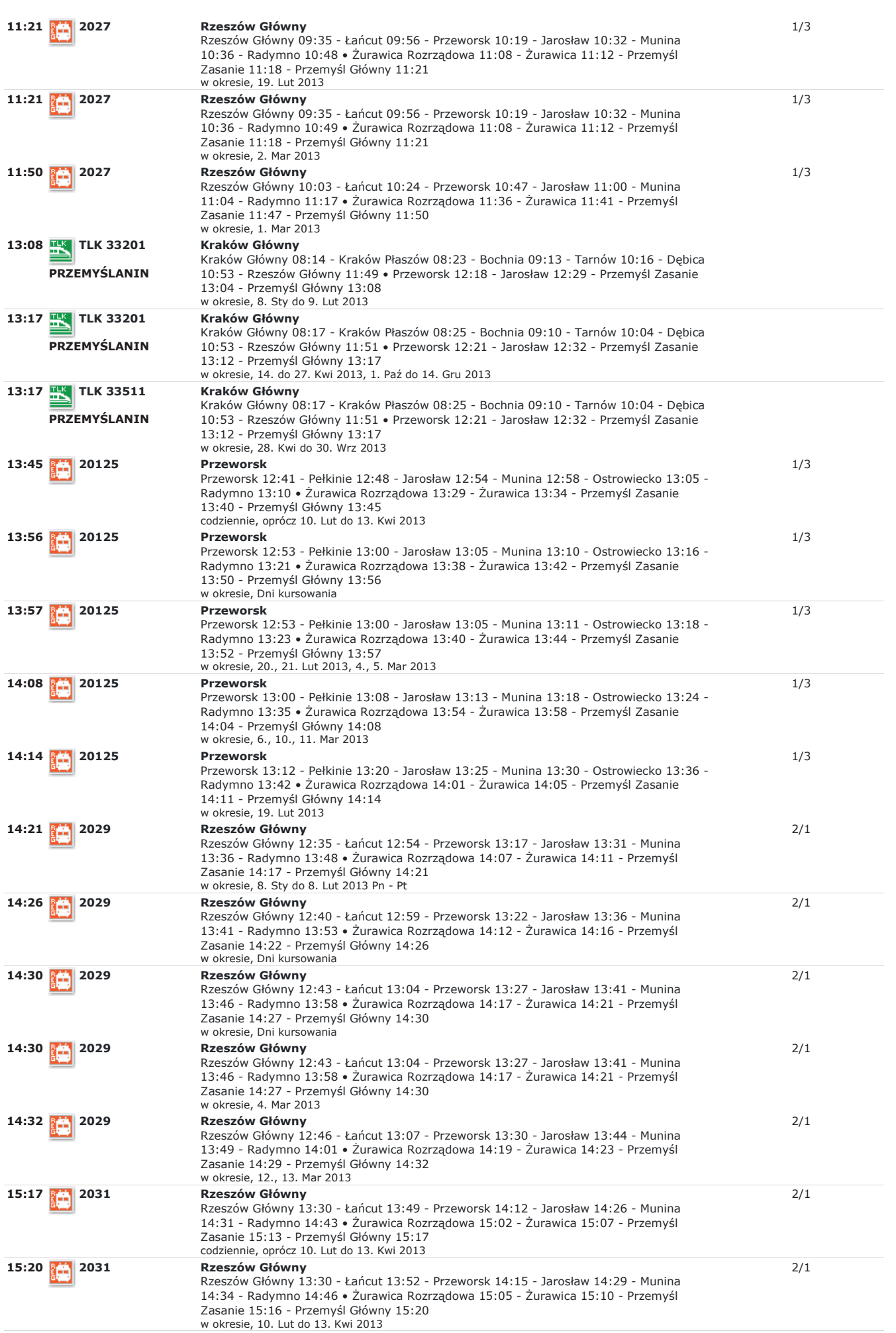

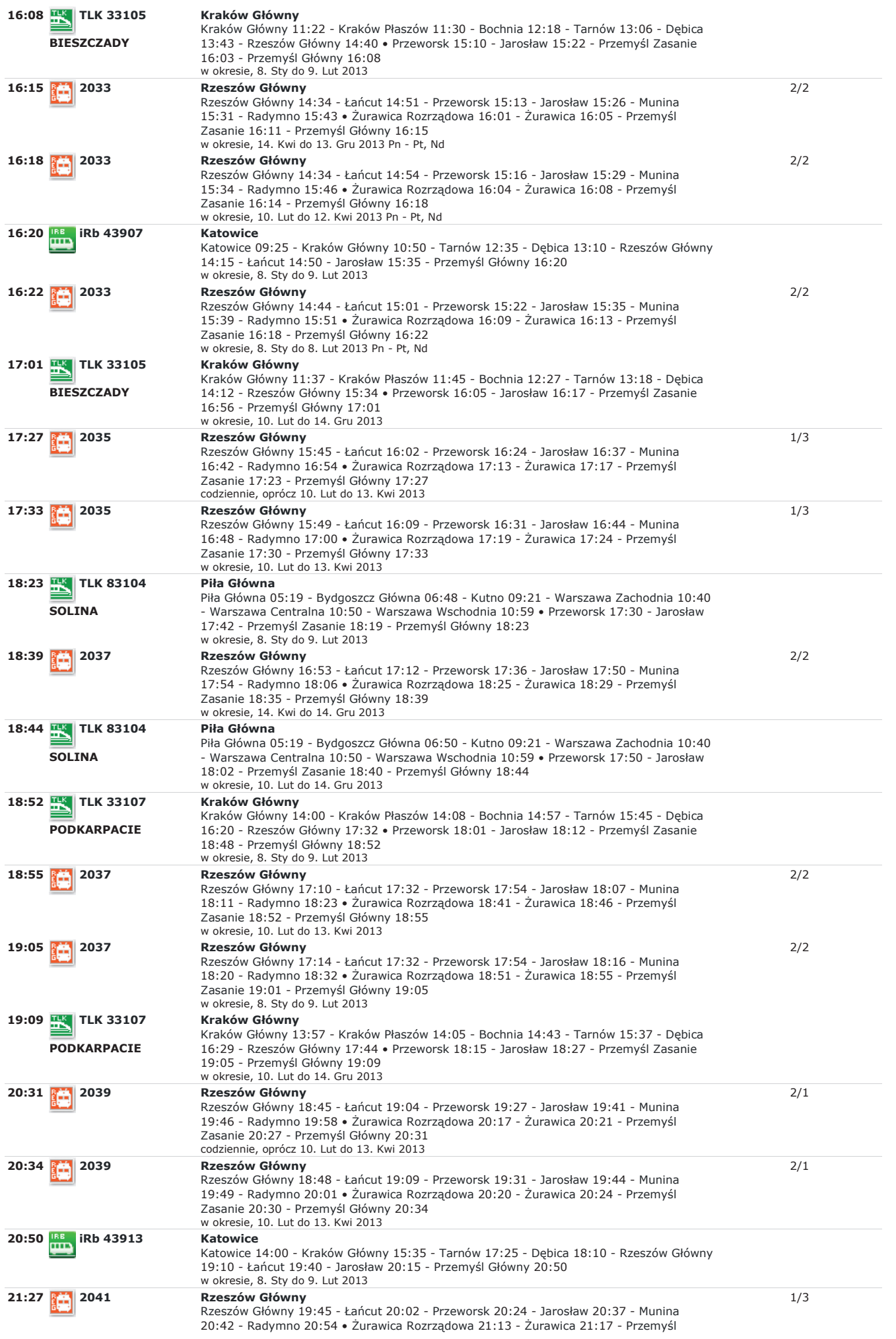

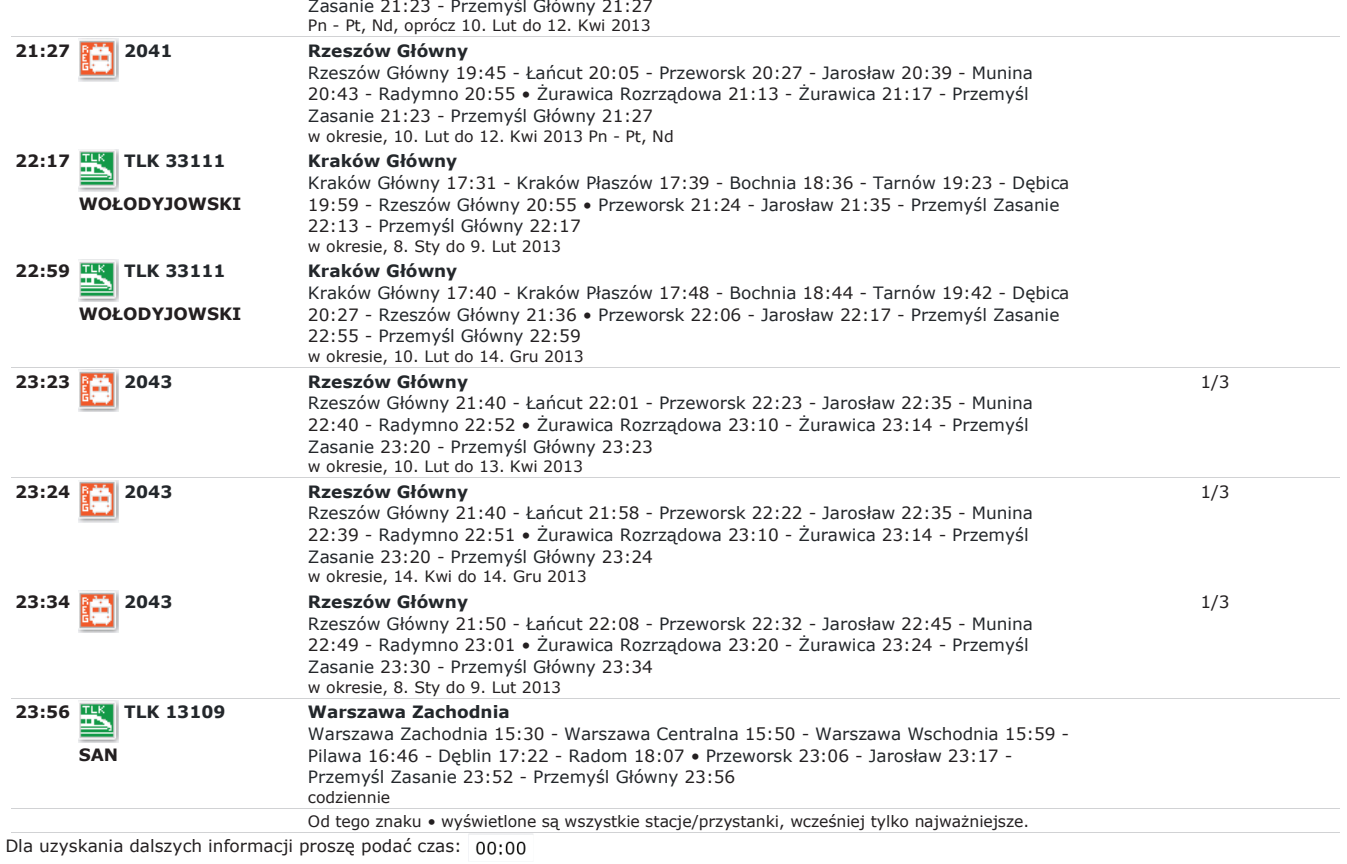

Informacje rozkładowe wyłącznie do użytku osobistego, obowiązują od 11.12.11 do 14.12.13.<br>Baza danych © 2013 TK Telekom; oprogramowanie HAFAS 5.31.SITKOL.4.7e-utf8/5.31.SITKOL.4.7e-utf8 © 2013 HaCon Ingenieurgesellschaft

## Regulamin | Aktualizacja 08.01.13

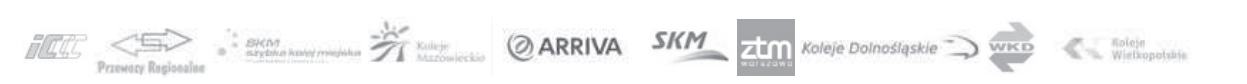

© 2013 TK Telekom